2019/04/26

# RESTで休めない話! 日本大学 相川成周(あいかわしげちか)

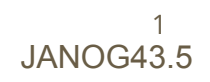

# 相川成周(あいかわしげちか)

仕事

- エンジニア
- インターネット全般
	- $O$  BGP(AS10014)
	- ネットワーク・サーバ・セキュリティ
- クラウド
	- Google G Suite
		- アカウント数10万以上
	- o パブリック AWS, GCP
	- プライベート VMware, Nutanix
- ほぼぼっちで設計・運用・管理
	- 絶望的な人不足
	- 運用の自動化が急務

### 趣味

- 自転車,トライアスロン,オートバイ
- 

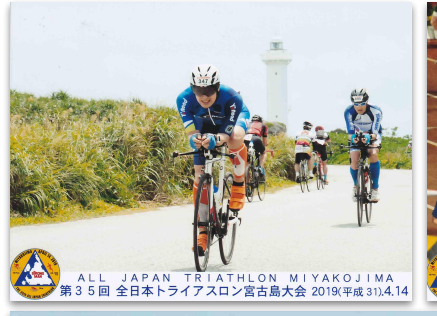

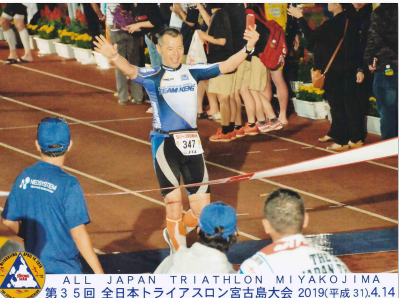

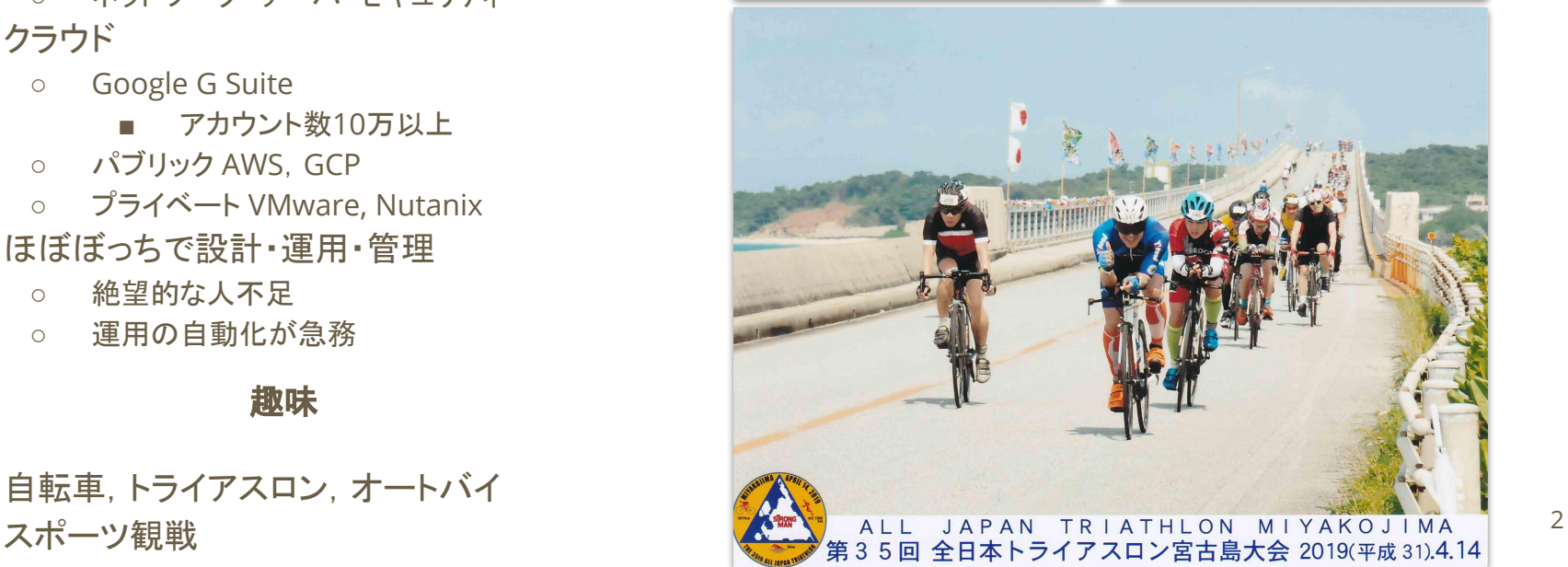

# **JUNOS**と私

- JUNOS歴2年半 ○ IOS歴20年超
- 28拠点
	- 約50台
- 推奨バージョン利用 ○ 15.1系

### 全国27拠点、総距離1,700kmをつなぐ 日本最大の学内ネットワーク シンプルかつパワフルなインフラを実現

サマリー 導入組織: 学校法人日本大学 所在地 重市都手代用区九段専門工具会最24号 19 带:

1889年 (大学設置1920年)

**IUNIPE** 

1889年 (明治22年) に前身である日本法 律学校を開設。1903年に日本大学へと改 称し、1920年に大学令によって大学とし ア設立された、通信教育部 · 短期大学を 含めた学生数は約7万5,000人を数え 卒業生は114万人を超える<sup>91</sup>、全国に期点 を持ち、建物延べ面積は1.7平方キロメー トル。図書蔵書570万冊超は私立大学トッ プ<sup>\*2</sup>。名実ともに日本最大の大学である。 ※1:2017年3月現在、※2:2017年4月現在 http://www.nihon-u.ac.in

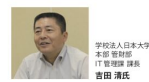

学校は人口大夫学 本部管財部 工管理课 相川 成周氏

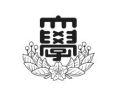

日本大学は、16学部90学科のほか大学院や短期大学、高等学校、中学校などを有し、組織的にも国 内最大級の規模を誇っている。同学では、横浜のデータセンターを中心に学部や病院、中学・高校を含 む27拠点を接続する「日本大学ネットワーク(日大WAN)」を形成し、インターネット接続などのサービ スを提供している。近年、ネットワークパフォーマンスへのニーズが急速に高まり、IGbps/10Gbpsへ のアップグレードを計画。中核となるルーターとして、ジュニバーネットワークスの「MXシリーズ」と 「SRXシリーズ」を採用した。

Case Study

日本大学は、前身である日本法律学校が創設された明治22年より続く長い歴史を持ち、学生数では国内 トップ、学部・学科数や建物延面積、図書蔵書数などでもトップクラスを誇り、まさに日本最大の大学である。

2019年に創立130年を迎える同学は、「自主創造」を教育理念として「日本一教育力のある大学」を目 標に、さらなる教育環境の整備·強化に注力しているところだ。記念事業の一環として、2016年に危機 等理学部やスポーツ科学部を新設、新しい学部教育を通じて「時代が必要とする人材」自主創造型パー ソンの育成」を目指している。

これほど多額点を持つ組織ともなると、一般的な大学とは異なるICT戦略を採っている。日本大学では、 学部、病院、高校・中学校はある程度裁量が任せられ、独自性を持って運用されている。そのため、同 学の本部IT部門は学内ITコンサルティングの1面を持つ。

特にユーザー数は学生·生徒、教職員等を含めて10万人規模となるため、ソフトウェアライセンスもユー ザー数での契約形態ではデメリットと感じられる。そのため、なるべくオープンソースソフトウェアなど を活用し、ユーザー数に依存しないソリューションを選定しているとのことだ。

特に問題となるのはネットワークだ。各学部等の独自性を認めながらも、組織としては続制を取ってい かたければたらたい。

「安定的で快適、かつ自由に利用できるインフラを求められる一方で、安全性も確保しなければなりま せん。そこで私たちは、各拠点を束ねる"日本大学ネットワーク(日大WAN)"を構築し、セキュリティレ ベルの均一化を図っています」と、本部管財部IT管理課 課長の吉田清氏は説明する。

#### 性能・運用性・安定性の総合力を重視

日大WANは、1994年ごろに構築され、アップデートを繰り返して本日まで運用されてきた。日本大学 では、ほぼ学部ごとにキャンパスがあり、病院·高校やデータセンターを含めて27拠点が、日大WAN に接続されている。日大WANは横浜に設置されたデータセンターを中心に、SINET5やプロバイダ などにも接続されている。各拠点は、日大WANを介してインターネットと接続する。

日大WANは、最近まで100Mbpsをベースに各拠点と接続していた。しかし、昨今のデバイスやアプリ ケーションの進化によって、トラフィック強化へのニーズが急速に高まっていた。大学はもちろん、中学· 高校ではタブレットを活用した授業が進み、遅延などのトラブルが問題視されつつあった。場合によって は、各組織で独自にインターネット接続を契約し、帯域の問題に対処していた事実もあった。

そこで日本大学では、拠点との接続回線を1Gbpsまたは10Gbpsへと一気に増強。帯域の課題を解決 する計画を立てた。魅力のあるネットワークインフラを提供すれば、拠点ごとのインターネット契約を解 消し、再び統制を図ることができる。加えて、非対称化していたネットワークトポロジーをよりシンプルな ものに改訂し、管理性の向上を図る必要もあった。

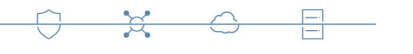

#### 全国ファ結点、形態難1700kmをつなぐ日本最大の学内ネットワーク、シンプルかつパワフルなインフラを実現

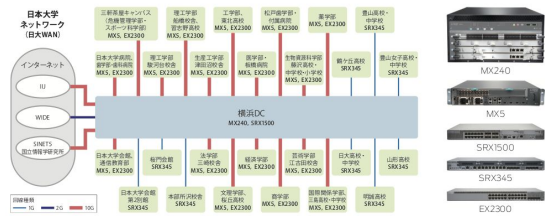

#### 吉田氏は、「諸処の問題を解決するには、パワフルで安定的に稼働するネッ REST APIを活用して運用の自動化も

トワーク機器が必要でした。また、将来的な40G/100Gという世界を見据 えて、拡張性も重視しました。拠点が関東圏外にも広がっていますので、リ モートから容易に運用できるかどうかという点も見逃せません」と、当時に設 定された要件の厳しさを語った。それに応えたソリューションが、ジュニパー ネットワークスのMXシリーズおよび SRX シリーズがっか。

「ジュニパーネットワークスのルーターは、私が参加するWIDEプロジェクト やその他のイベントでもよく話題になり、ネットワーク業界では標準的な選択 になっていると感じていました。JUNOS OSのオープン性は、オープンソー スのツールを活用する私たちにとって親和性が高く、コミュニティが活発なと ころもポイントですね」と、本部管財部IT管理課の相川成周氏は魅力を語る。

#### これまで体験したことのない運用性

新しい日大WANでは、従来の非対称な構成から構造のデータセンターを中 心に据えることによりシンプルな構成に変更し、学部·病院などの高トラフィッ す。JUNOSだからこそ実現できる運用だと考えています」(相川氏) クが求められる拠点に10Gbps、高校などに1Gbpsの接続を提供した。 SINET 5やプロバイダーとの接続にもそれぞれ10Gbpsとし、広帯域なイン ターネット接続を提供している。MXシリーズは10Gbps接続、SRXシリー ズは1Ghosの维界に設置されている状況だ。

バフォーマンスの効果は言うに及ばず、10Gbps/1Gbpsの快適なネットワー クインフラを提供できるようになった。加えて相川氏は、運用面の効果を高く 評価する。

「私たちは、日々の運用で、各学部のさまざまな要求に応えていく必要があり ます。ILINOSのCLIは使いやすく、コミットペースの設定は失敗しないた めストレスを感じず、作業時間が短縮できます。そのため、多数の拠点の管 理も問題なくこなせています。以前のデバイスは、設定の変更操作で非常に 気を使いました。JUNOS では世界が変わったように感じます」(相川氏)

現在、相川氏は、JUNOSのREST APIを活用した運用の自動化を検討·

「今は単純なことしか実現できていませんが、今後は各拠点の担当者へネッ トワークの情報を提供する可視化ツールや、管理者を補佐する運用自動化 ツールなど、より実運用に即したアプリケーションを開発したいと考えていま

視野に入れている。クラウドサービスの活用が広まれば、当然のことながら インターネットトラフィックも増加が見込まれる。その意味で40Gや100G の採用も近いのではないかと、吉田氏は分析している。

技術に注目しています。ILINOSはすでに BGP Flowspec に対応している

創立130周年を迎える日本大学は、学生、教職員の教育研究活動を支援す るため、ネットワーク環境への要求がますます高まるだろう。「日本一の教育" を、ジュニパーネットワークスのテクノロジーが陰から支えていく。

(2017年9月)

Case Study

3

お問い合わせ:ジュニバーネットワークス株式会社 ホームページ www.juniper.net/jp/jp Eメールotolawase@juniper.net

#### 米国本社

Juniper Networks, Inc. 1133 Innovation Way Sunnyvale, CA 94089 USA 電話: 888.JUNIPER (888.586.4737) or +14087452000 Fax: +1.408.745.2100 www.juniper.net

アジアバシフィック、ヨーロッパ Juniper Networks International B.V. Boeing Avenue 240 1119 PZ Schiphol-Rijk Amsterdam, The Netherlands 電話: +31.0.207.125.700 Fax: +31.0.207.125.701

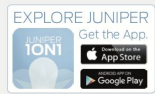

Copyright 2017 Juniper Networks, Inc. All rights reserved. Juniper Networks, ジュニパーネットワークスのロ ゴ、Juniper、Junosは、米国およびその他の国における Juniper Networks, Inc. の登録表標です。また、その他記載されて、 るすべての商標、サービスマーク、登録商標、登録サービスマークは、各所有者に所有権があります。ジュニバーネットワーク スは、本資料の記載内容に誤りがあった場合、一切責任を負いません。ジュニバーネットワークスは、本発行物を予告なく変 更、修正、転載、または改訂する権利を有します。本ドキュメントに記載されている各社の社名、製品名およびサービス名は、 各社の商標または登録商標です。

3520625-001-JP Dec 2017

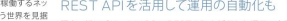

各拠点では、ビルメンテナンスなどで全館停電が発生することがあるため、 事前にルーターをシャットダウンしておく必要がある。停電の情報を拠点の 担当者が入力しておけば、相川氏らに通知されると共に、機器の自動シャッ トダウンが設定されるというものだ。相川氏は、GoogleのWebフォームや Appsスクリプトを利用してテストツールを作成し、機能することを確認して いるという。

他の大学や企業と同様に、日本大学でもクラウドサービスの積極的に活用を

「広帯域は歓迎すべきことですが、セキュリティのパフォーマンスにも注意す る必要があります。各拠点で高額なセキュリティデバイスを導入するのは限 界がありますから、本部にセキュリティ対策を集約できる「BGP Flowspec.」 ため、前向きに導入を検討していきたいですね」(相川氏)

**JUNIPEI** 

### **https://www.juniper.net/assets/jp/jp/local/pdf/case-studies/3520625-en.pdf**

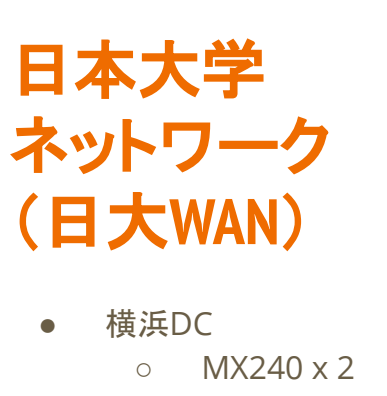

○ SRX1500

● 大学(学部)

 $O$  MX5 x 17

 $O$  FX2300 x 17

● 高校等

○ SRX345 x 10

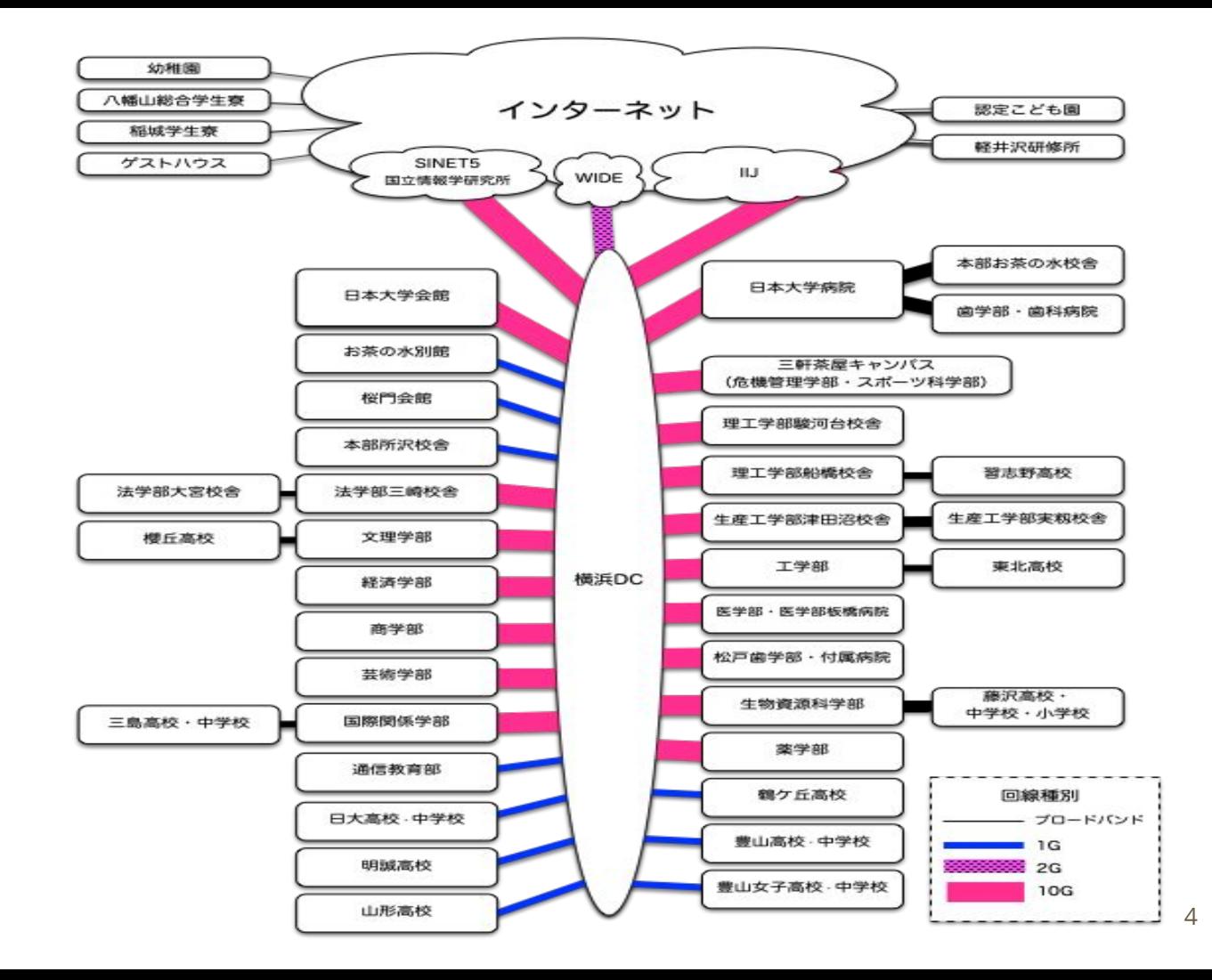

## **Google**フォームで 運用自動化

- みなさんご存知Googleフォーム!
- Google Apps Scirpt(GAS)と連携
	- Google Apps ScriptはGoogle APIを内包したJavaScript
	- GASはRESTが使える→正確にはHTTPアクセスができる
	- JSONの処理も得意→正確にはJavaScriptの機能
- JUNOSはREST API対応
- 停電や脆弱性対応に応用
	- キャンパスが多いので管理しきれない
	- 法定停電時のshutdown予約 JUNOS更新後䛾reboot予約
		- 管理権限なくても運用可能に!

ネットワーク停止フォーム

\* Required

#### 開始日時 \*

監視停止に利用しますのでお手数かけますが時刻も記入お願いします。終日の場合は00:00~23:59 のように記入ください。

Date

#### 2019/01/27

Time

 $11:00$  AM  $\sim$ 

### 終了日時\*

監視再開日時に利用します。開始時刻より30分間以上の間隔をあけてください。

Date

### 2019/01/27

Time

11:30 AM  $\rightarrow$ 

### 場所 \*

日本大学病院·歯学部

### 理由 \*

選択肢に該当理由がない場合はその他に記入ください。電気設備法定点検の場合はルータ(スイッ チ)の電源を遮断します。脆弱性対応の場合はルータ (スイッチ) を再起動します。

○ 電気設備法定点検

○ ネットワーク保守:ルータ (スイッチ) 遮断必要

○ ネットワーク保守:ルータ (スイッチ) 遮断不要

◎ 脆弱性対応:ルータ (スイッチ) 再起動

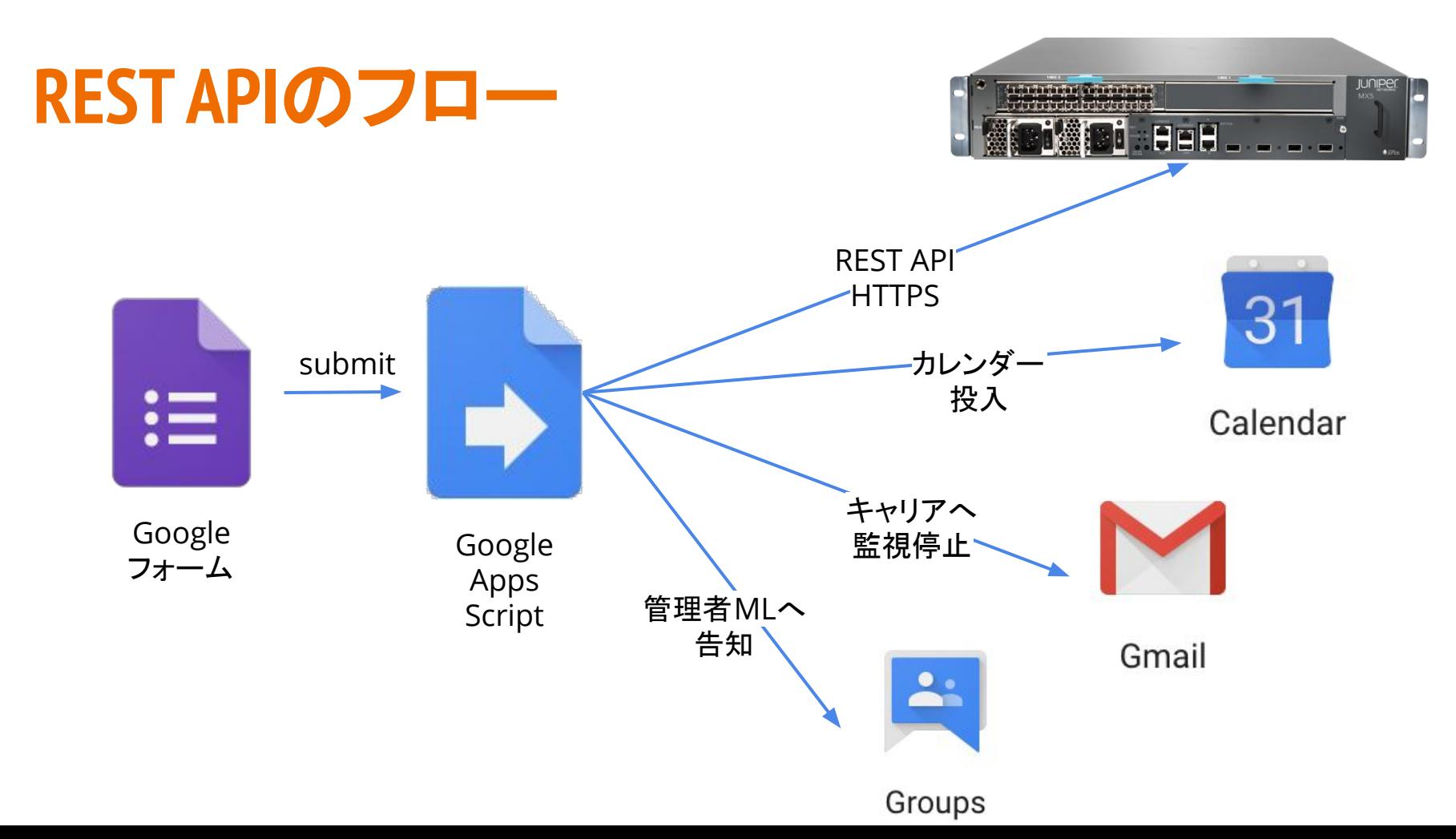

## 実行例

- 管理者MLへ周知
- キャリアへはサービスコード・回線 IDを添えて監視停止を通知
- 投稿者ならびに関係者カレンダーにスケジュール投入
- ルータ(スイッチ)にコマンド投入
- 投稿者チェックあり

### Diff of /wan/configs/chs-rt.nihon-u.ac.jp

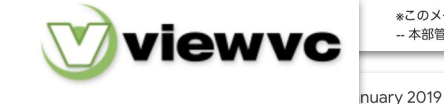

 $\Box$  $\bullet$ - 100

7

● [cin.pro:2022301 脆弱性対応:ルータ (スイッチ) 再起動によるネットワーク停止について… A https://mail.google.com/mail/u/0/?ui=2&view=btop&ver=17rtbtp6ze26b&g=ip.

> イッチ)再起動によるネットワーク停止 について (日本大学病院・歯学部)

> 標記のことについて、下記のとおりネットワークを停止いたします。

noreply@nihon... Mon. Jan 21, 6:32 PM (16 hours ago)

由: 脆弱性対応:ルータ (スイッチ) 再起動

\*このメールはネットワーク停止フォームによる自動投稿です。

 $Q$   $\otimes$ 

Month  $\sim$ 

-- 本部管財部IT管理課 (cin.pro@nihon-u.ac.jp)

 $\blacksquare$  $\sim$ 

脆弱性対応:ルータ(ス 骨

 $\mathbf{m}$ 

 $\cap$ 

 $2 \mathbb{R}$   $\mathbb{R}$   $\mathbb{R}$   $\mathbb{R}$   $\mathbb{R}$ 

 $\approx$  0

 $\sim$ 

ご理解ご協力お願いいたします。 開始日時: 2019年1月27日 (日) 11:00 終了日時: 2019年1月27日 (日) 11:30 所: 日本大学病院 · 歯学部

連絡先: 本部管財部IT管理課 メール: cin.pro@nihon-u.ac.ip 電話番号: 03-5275-8286

 $\sum$  Inbox  $x$ 

ty Parent Directory | 图 Revision Log | 题 Patch

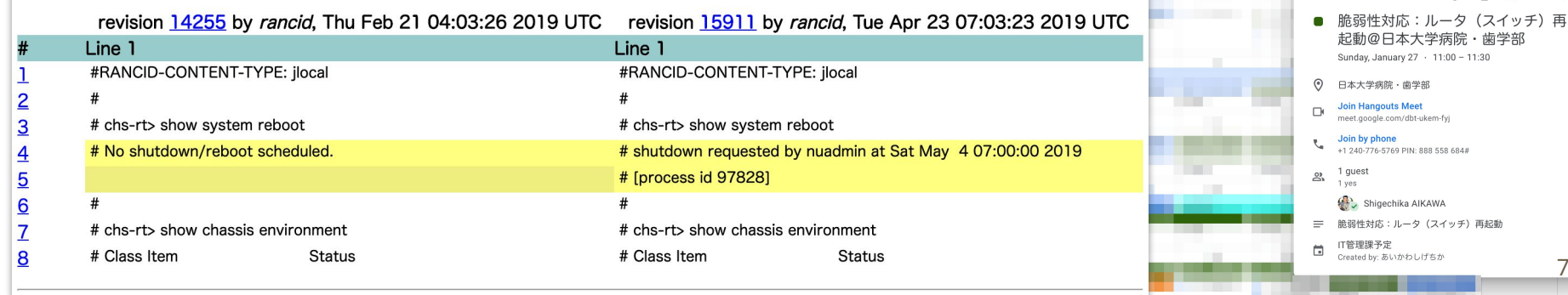

# **REST**使ってわかったこと

- 認証はBASIC認証
	- HTTPじゃ不安すぎる→HTTPSにするよね
	- ブルートフォースには無力
- HTTPSの実装ががが
	- CTサーバー証明書がオレオレ証明になる仕様
		- 中間証明書が抜けるバグ →直すらしい
- RESTを使うにはインターネットからのHTTPSアクセスフルオープン
	- Google Apps Scriptを受けるためにSRCIPを縛れない
	- クライアント証明があればだいぶ安心!?
- |uniper EXシリーズ (L2SW) はREST未実装※

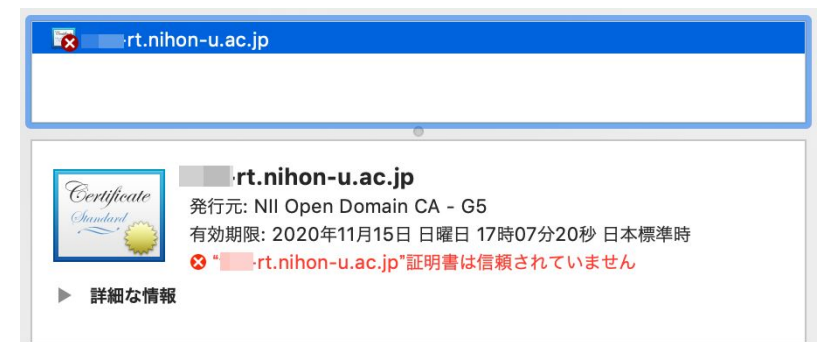

思ったより楽できない...

# **NETCONF**(**PyEZ**)へ䛾改宗

- JUNOSはNETCONFも動く
	- 言語はPython
- NETCONFはEXシリーズも対応
- JuniperはPyEZ(junos-eznc)というライブラリを出してる
	- https://github.com/Juniper/py-junos-eznc
- PythonはGoogle APIも充実してる(oauth2client, gspread)
- REST処理部分をNETCONF(PyEZ)へ書き換え
	- 定期的に動かしフォームの更新をチェック
	- Pythonからフォームと共に更新されるスプレッドシートにアクセス
		- 更新があればPyEZでコマンド投入

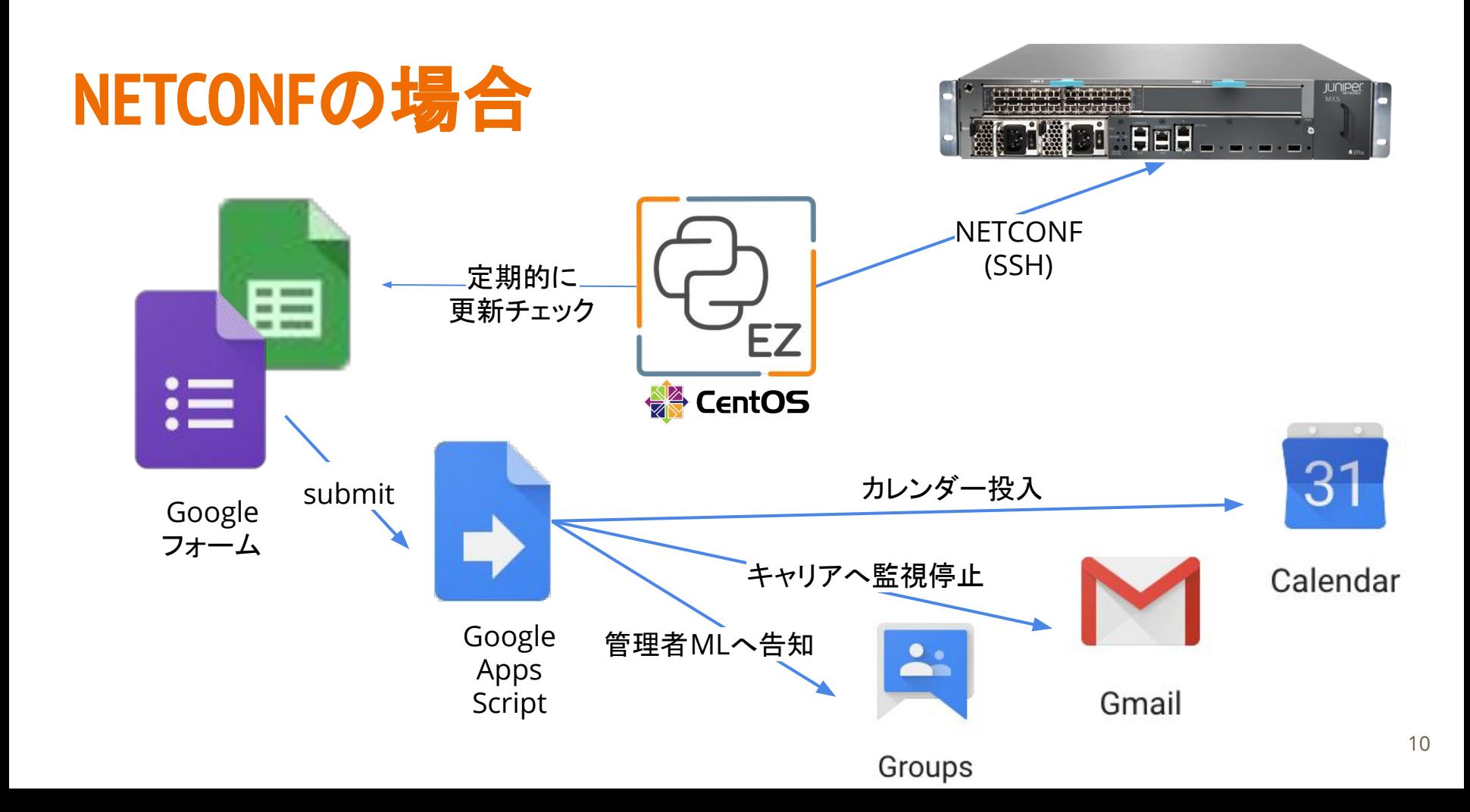

## **NETCONF**使ってわかったこと

- ssh鍵認証できない→パッチはありそう
- SW.reboot()には引数at=YYMMDDHHMM(日時指定)できるが, SW.poweroff()はin\_min=(何分後)しかなく不便
	- at=対応パッチ作りPR
	- コミッターとのやりとりの末, 3月19日にマスターにマージされた。 しかし4月21日リリースのv2.2.1に含まれず (\*)
- RESTより楽できるようになったけどサーバ必須なのががが
	- サーバレスにしたい ←イマココ
		- サーバレスでPython動かしたい。
		- NETCONFアクセスはSRCIP固定で受けたいたい。

## **JUNOS REST API vs NETCONF**

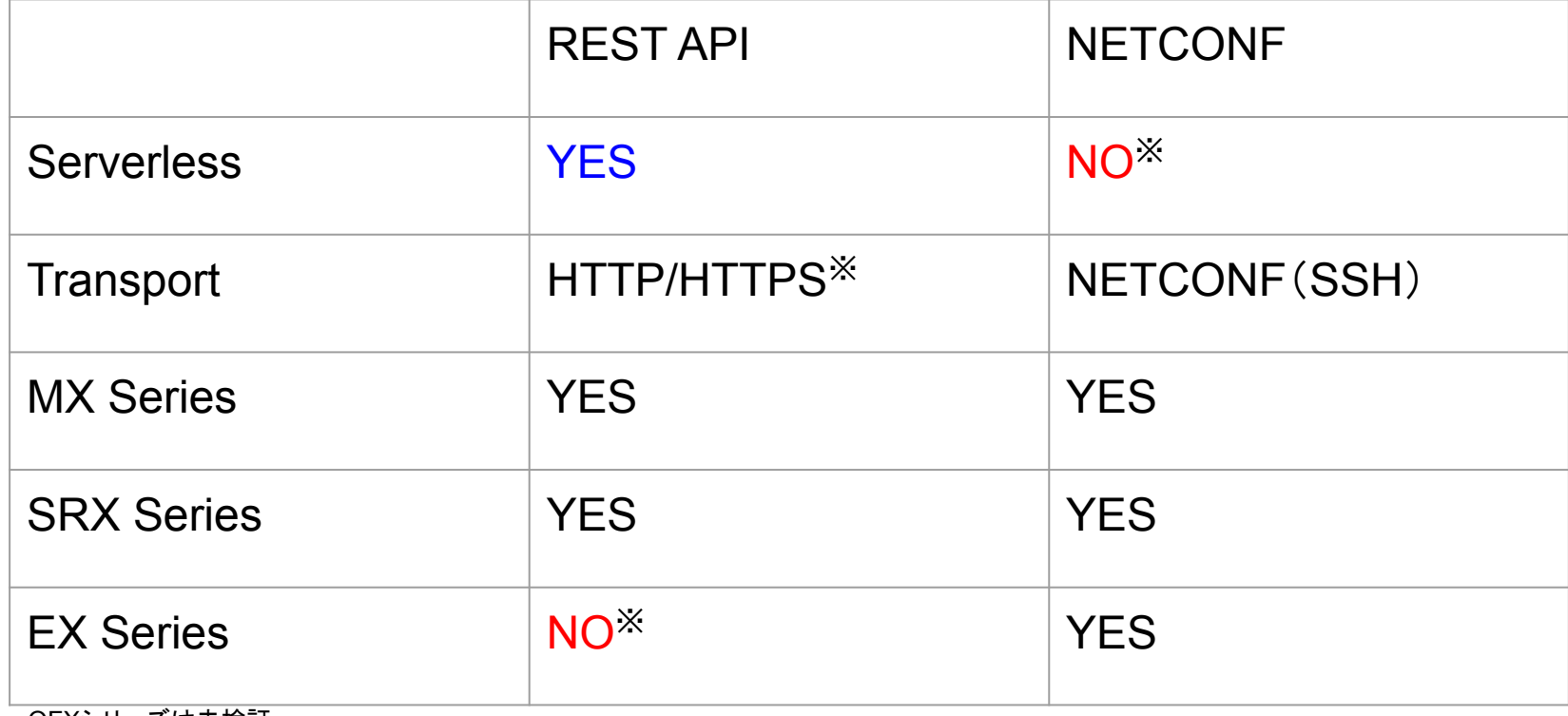

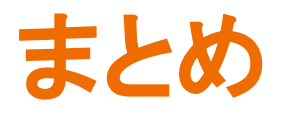

- REST API動いた
	- HTTPSオレオレ証明直して欲しい > JUNOS
	- クライアント認証対応して欲しい > JUNOS・GAS
	- EXシリーズ18.1系にREST APIが載っ たらしいので検証せねば > 俺
- NETCONF動いた
	- SSH鍵認証したい
	- サーバーレスにしたい
		- Function as a Service
		- SRC IP固定したい

### みなさんの知見を共有していただけると幸いです